## **GNS3**

Simulador gráfico de redes. Permite diseñar y configurar redes virtuales

<http://sourceforge.net/projects/gns-3/>

## **Referencias**

<http://delfirosales.blogspot.com.es/search/label/GNS3>

From: <http://intrusos.info/> - **LCWIKI**

Permanent link: **<http://intrusos.info/doku.php?id=red:gns3>**

Last update: **2023/01/18 14:11**

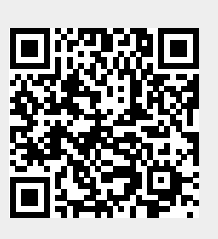